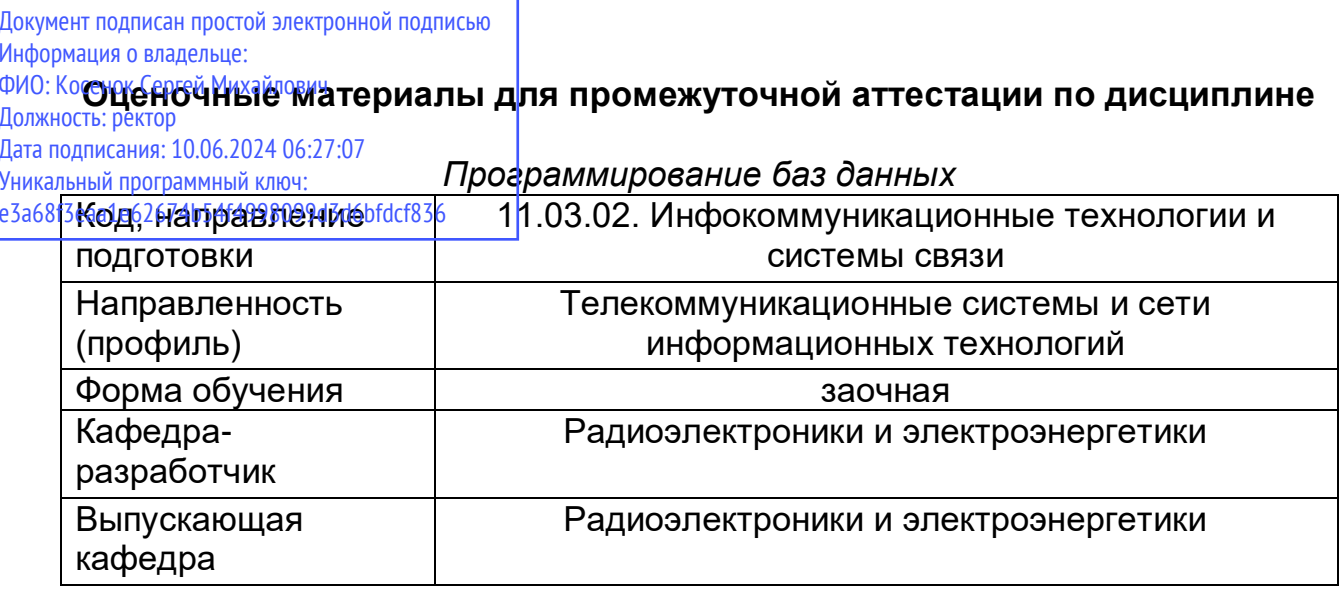

Задание для контрольной работы:

 $1<sub>1</sub>$ Тема «Приложение баз данных на Python».

 $2.$ Цель - оценка достижения цели изучения дисциплины по приобретению навыков использования языка программирования Python для создания приложения баз данных.

 $3.$ Задание.

Разработать приложение баз данных на языке программирования Python.

Период выполнения: в течение семестра. Контрольная работа сдается  $\mathbf{4}$ . преподавателю для проверки на зачете. Результаты выполнения контрольной работы учитываются при выставлении итоговой оценки по дисциплине.

Вопросы к зачету:

- 1. Какие типы данных используются в Python?
- 2. Что такое переменная?
- 3. Принцип работы цикла while?
- 4. Принцип работы цикла for in?
- 5. Дайте определение, что такое множество?
- 6. Какие функции существуют в языке Python?
- 7. Пропишите алгоритм создания собственной функции.
- 8. Каков принцип работы функции sorted?
- 9. Каков принцип работы функции filter?
- Дайте определение, что такое модули?  $10<sub>1</sub>$
- $11$ Пропишите алгоритм создания собственного модуля.
- $12<sub>1</sub>$ Чем отличаются модули os и sys
- Каким образом осуществляется кодировка?  $13<sub>1</sub>$
- Каким образом осуществляется запись байтов?  $14.$
- $15<sub>1</sub>$ Каким образом осуществляется чтения байтов?
- $16<sub>1</sub>$ Дайте определение Pickle.
- $17<sub>1</sub>$ Дайте определение Json
- 18. Что такое тернарный оператор?
- Принцип работы генераторов списков и словарей?  $19<sub>1</sub>$
- 20. Принцип работы оператора and?
- 21. Принцип работы оператора or?
- 22. Принцип работы модуля copy?
- 23. Преимущества git?
- 24. Недостатки git?
- 25. Виды систем контроля версий?
- 26. Каким образом осуществляется инициализация репозитария?
- 27. Перечислите базовые операции.
- 28. Каким образом осуществляется индексирование?
- 29. Что такое коммиты?
- 30. Каков алгоритм реализации управления ветками?
- 31. Каким образом можно создать ветку?
- 32. Каким образом можно удалить ветку?
- 33. Перечислите встроенные типы.
- 34. Перечислите операции со встроенными типами.
- 35. Каким образом осуществляется работа с файлами.
- 36. Что такое база данных?
- 37. Что такое SQL?
- 38. Перечислите DDL-команды.